# **Regulamin Internetowego Systemu Sprzedaży eKD**

*(obowiązuje od 23.03.2018 r.)*

# **§ 1 Postanowienia ogólne**

- 1. Internetowy System Sprzedaży eKD dostępny jest po adresem www.bilet.kolejedolnoslaskie.eu
- 2. Warunkiem korzystania z Internetowego Systemu Sprzedaży eKDjęst:
	- 1) zaakceptowanie niniejszego Regulaminu Internetowego Systemu Sprzedaży (eKD), który jednocześnie stwarza prawne zobowiązania między Użytkownikiem a Kolejami Dolnośląskimi S.A.;
	- 2) spełnienie następujących wymagań technicznych:  $\widehat{Q}$ 
		- a) dostęp do sieci Internet,
		- b) zainstalowanie w systemie przeglądarki Ficefox 10.0 (i wyższe) lub Opera 12.0 (i wyższe) lub Safari 6.0 (i wyższe) lub Google Chrome 17.0 (i wyższe) lub Internet Explorer 10.0 (i wyższe) wraz z obsługą języka JavaScript,
		- c) posiadanie sprawnej drukarki, drukującej w formacie A4 w orientacji pionowej z rozdzielczościa co najmniej $\triangle 300$  dpi lub urządzenia elektronicznego wyposażonego w ekran o przekatnegmin. 3 cali, zdolnego do wyświetlania plików PDF (np. smartfon, tablet, notebook, laptop, czytnik e-książek).
- 3. Internetowy System Sprzedaży e $K\mathbb{D}$ zawiera instrukcje obsługi systemu w postaci samouczka dostępnego na stronie podanej w ust.1.
- 4. Jeżeli Użytkownik nie zaakceptuje w pełni przedstawionych warunków i/lub nie spełnia wymagań technicznych, korzystanie z systemu jest niemożliwe.

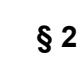

#### **Zakres stosowania**

1. Regulamin *Internetowego Systemu Sprzedaży (eKD), zwany dalej Regulaminem eKD,* określa warunki i zasady zakupu za pośrednictwem strony internetowej www.bilet.kolejedolnoslaskie.eu, biletów jednorazowych i okresowych na przejazd bezpośrednimi pociągami osobowymi uruchamianym przez Koleje Dolnośląskie S.A., w całej relacji lub na części drogi przebiegu pociągu oraz biletów wielokrotnych bez wskazanej relacji. **Internetowego Systems Sprzedaży eKD**<br>
(socwezawy or 23.03.2018 r.)<br> **W[AR](http://www.bilet.kolejedolnoslaskie.eu/)RANTA (observation and alternative systems)**<br> **WARRANTA (observation and alternative systems)**<br> **EXALUS CONFIDENTIFY (OBOX)**<br> **CALUS CONFIDENTIFY (OB** 

Postanowienia taryfowe o przewozie osób i opłaty stosowane w systemie eKD określone  $\frac{1}{25}$  w Taryfie przewozowej (TP-KD), dostępnej na stronie internetowej www.kolejedolnoslaskie.eu.

### **Objaśnienia określeń i skrótów**

Użyte w Regulaminie eKD określenia i skróty oznaczają:

- 1. **Przewoźnik/KD** Koleje Dolnośląskie S.A., z siedzibą w Legnicy przy ul. Kolęjowej 2, zarejestrowane w rejestrze przedsiębiorców prowadzonym przez Sąd Rejonowy dla Wrocławia-Fabrycznej we Wrocławiu IX Wydział Gospodarczy Krajowego Rejestru Sądowego nr KRS: 000029857, NIP 691 24 02 576; **Chipshinenia extraderia is a strong variable in a strong variable in the strong property of the Chipshinenia SA, ratedriby property is a strong point of the constrained in a strong constrained in the constrained in the c** 
	- 2. **Operator** PKP Informatyka sp. z o. o.;
	- 3. **Agent Rozliczeniowy** Krajowy Integrator Płatności S.A. obsługujący system płatności "Transferuj.pl";
	- 4. **System eKD** Internetowy System Sprzedaży system umożliwiający nabycie biletu na przejazd pociągami obsługiwanymi przez Koleje Dolnośląskie \$.A.;
	- 5. **Użytkownik** osoba fizyczna, która korzysta z systemu eKD i posiada zdolność do zawarcia umowy, zgodnie z przepisami Kodeksu Cywilnego oraz dokonuje płatności za pomocą własnych środków płatniczych;
	- 6. **Płatność online** opłacenie należności za pomocą:
		- 1) karty płatniczej,
		- 2) przelewu internetowego online,

zgodnie z Regulaminem Agenta Rozliczeniowego

- 7. **Umowa przewozu** umowa zawarta z KD na przewóz osób, rzeczy i zwierząt pociągami osobowymi KD;
- 8. **Dokumenty poświadczające uprawnienie do ulgowego przejazdu** odpowiednie dokumenty, o których mowa w Taryfie przewozowej (TP-KD);
- 9. **Osoba upoważniona do kontroli** osoba upoważniona przez przewoźnika m.in. do kontroli dokumentów przewozu i dokumentów poświadczających uprawnienia do ulgowych przejazdów oraz do udzielania informacji;
- 10. **Podróżny** osoba, na rzecz której zakupiony został bilet za pomocą systemu eKD i której dane są zamieszczone na bilecie;
- 11. **Bilet** imienny dokument potwierdzający zawarcie umowy przewozu;
- 12. **Reklamacja** pisemny wniosek dotyczący zwrotu należności za niewykorzystane bilety, składany przez Użytkownika;
- 13. **Konto użytkownika** indywidualne konto zakładane przez Użytkownika w czasie rejestracji, umożliwiające zakup i zwrot biletu oraz wystawienie faktury VAT;
- 14. **TP-KD** Taryfa przewozowa osób, rzeczy i zwierząt Kolei Dolnośląskich S.A.;
- 15. **RP-KD** Regulamin przewozu osób, rzeczy i zwierząt Kolei Dolnośląskich S.A.,
- 16. **Dokument tożsamości** jeden z poniższych dokumentów (ze zdjęciem, ważny w dniu kontroli, umożlwiający stwierdzenie tożsamości podróżnego): dowód osobisty, paszport,  $p$ rawo jazdy, legitymacja szkolna, legitymacja studencka, legitymacja doktoranta,

#### **Warunki i zasady korzystania z systemu eKD**

- 1. Z systemu eKD mogą korzystać zarówno Użytkownicy zalogowani, jak i nieposiadają konta w systemie.
- 2. Użytkownicy niezarejestrowani mogą zakupić w systemie bilety jednorazowe i wielokrotne, po każdorazowym zaakceptowaniu Regulaminu eKD i wyrażeniu zgody na przetwarzanie danych osobowych w celu realizacji sprzedaży biletów. Warunki i zasady korzystania z systemu eKD<br>
1. Z systemu eKD mogą korzystania z systemu eKD<br>
2. Użytkownicy niezarejsetrowani mogą zakupić w systemie bilety jadnorazowe i więków.<br>
po każdorszowym zaskospitowanie Regularnin
	- 3. System eKD umożliwia założenie indywidualnego konta Użytkownika poprzez:
		- 1) zarejestrowanie się w systemie, po wprowadzeniu adresu e-mail@następnie imienia, nazwiska i hasła dostępu,
		- 2) zaakceptowanie Regulaminu eKD i wyrażenie zgody na przetwarzanie danych osobowych w celu realizacji sprzedaży biletów.
	- 4. Użytkownik zalogowany może:
		- 1) zakupić bilety jednorazowe,
		- 2) zakupić bilety wielokrotne,
		- 3) zakupić bilety okresowe,
		- 4) dokonać zwrotu wyżej wymienionych biletów za pośrednictwem systemu eKD, w sposób i w terminach określonych w § 8 miliejszego regulaminu.
		- 5) wygenerować w systemie fakturę VAT do zakupionych biletów, zgodnie z zapisami § 10 niniejszego regulaminu.

# **§ 5 Bilety dostępne w systemie eKD**

- 1. Za pośrednictwem Internetowego Systemu Sprzedaży eKD, bilety można nabyć codziennie w godzinach  $\sqrt{0.00} - 24:00$ .
- 2. Termin przedsprzedaż $\Diamond\psi$ iletów w systemie eKD wynosi od 30 dni do najpóźniej 30 minut przed odjazdem pociągu wskazanego przez Użytkownika.
- 3. W systemie eKD można zakupić następujące bilety:
	- 1) jednorazowe:
		- a) według taryfy normalnej i z zastosowaniem ulg: 33%, 37%, 49%, 51%, 78%, 93%,  $95\% + 100\%$ ,
		- b) według ofert promocyjnych KD ogłoszonych na stronie internetowej Kolei Dolnośląskich S.A. (z wyjątkiem ofert, których warunki szczegółowe  $\sqrt{2}$ uniemożliwiają dystrybucję w systemie eKD);

2) okresowe:

- a) miesięczne odcinkowe według taryfy normalnej i z zastosowaniem ulg: 33%, 37%, 49%, 51%, 78%, 93%,
- 
- c) według ofert promocyjnych KD ogłoszonych na stronie internetowej Kolei Dolnośląskich S.A. (z wyjątkiem ofert, których warunki szczegółowe uniemożliwiają dystrybucję w systemie eKD);
- 3) wielokrotne według ofert promocyjnych KD ogłoszonych na stronie internetowej Kolei Dolnośląskich S.A. (z wyjątkiem ofert, których warunki szczegółowe uniemożliwają dystrybucję w systemie eKD);
- 4) na przewóz roweru, psa, bagażu wyłącznie do biletu na przejazd.
- 4. Bilety z ulgą 100% można nabyć jedynie wraz z biletem odpłatnym.
- 5. Bilety sprzedawane są wyłącznie na przejazdy pociągami KD.
- 6. Bilety jednorazowe wydawane za pośrednictwem eKD są ważne wyłącznie po okazaniu *Dokumentu tożsamości* przez podróżnego, którego imię i nazwisko zostało umieszczone na bilecie.

Bilety wielokrotne i okresowe wydawane za pośrednictwem e KD są ważne wyłącznie z *Dokumentem tożsamości*, którego rodzaj i numer są na<sup>o</sup>nich wskazane. Dane te podlegają weryfikacji w trakcie kontroli dokumentów przejazdowych i muszą być zgodne z danymi zakodowanymi na okazywanym dokumencie przewozu. Solved by the method solven in Solven in the method is the method internal internal internal internal internal internal internal internal internal internal internal internal internal internal internal internal internal i

- 7. Bilet może być wydany na przejazd maksymalnie 6 osób. Na bilecie wskazane są dane, o których mowa w ust. 6 wyłącznie właściciela bilety $\widehat{a}$
- 8. Terminy ważności biletów i warunki korzystania ich określa Taryfa przewozowa (TP-KD), Regulamin przewozu (RP-KD) ora $\sqrt{\frac{U}{V}}$ w przypadku biletów według ofert promocyjnych – regulaminy ofert promocyjnych.
- 9. Biletów zakupionych w systemie eKD nie można foliować, pod rygorem ich nieważności.
- 10. Szczegółowy wykaz ofert dostępnych w systemie eKD publikowany jest na stronie internetowej Kolei Dolnoślaskich S.A. w zakładce "Bilety" → "Sprzedaż biletów".

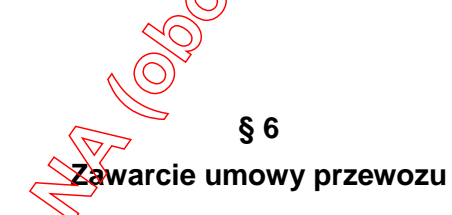

- 1. Użytkownik chcacy zakupić bilet w systemie eKD:
	- 1) dokonuje wyboru relacji oraz daty i godziny wyjazdu,
	- 2) określa rodzaj biletu na przejazd (jednorazowy lub okresowy),
	- 3) zaznacza liczbę osób korzystających z biletu wraz z określeniem ich uprawnień do ulg,
	- 4) wybiera spośród wyświetlanych propozycji ofertę według której ma zostać wystawiony  $bile$

5) wpisuje imię i nazwisko oraz – w przypadku biletów wielokrotnych i okresowych – numer *Dokumentu tożsamości* osoby (właściciela biletu), która będzie odbywała  $\oslash$ przejazd na podstawie biletu.

Poprawne zamówienie biletu skutkuje wyświetleniem się pola "Weryfikacja", w którym  $\hat{\text{w}}$ skazane są wszystkie dane podane przez Użytkownika w trakcie zamawiania biletu.

Rozliczeniowego, w którym można dokonać zapłaty za wybrany bilet.

- 4. Zawarcie umowy przewozu następuje w chwili opłacenia należności za bilet w wybrany przez Użytkownika sposób (przelew internetowy, karta płatnicza).
- 5. Transakcja zostanie anulowana automatycznie jeżeli:
	- 1) do 15 minut od momentu złożenia zamówienia Użytkownik nie dokona płatności
	- 2) Użytkownik nie będzie dysponował kwotą należną z tytułu opłacenia zamawianego biletu.
- 6. Po uzyskaniu z banku potwierdzenia przyjęcia płatności możliwe jest pobranie i otwarcie wygenerowanego przez system biletu.
- 7. Wygenerowany bilet jest imienny i zawiera:
	- 1) relację przejazdu,
	- 2) opcjonalnie drogę przewozu,
	- 3) termin ważności,
	- 4) kategorię pociągu,
	- 5) nazwę i kod oferty,
	- 6) rodzaj taryfy (normalna lub ulgowa z wymiarem ulgi
	- 7) cenę brutto i kwotę PTU,
	- 8) dane świadczące o dokonanej płatności (numer i rodzaj transakcji),
	- 9) imię i nazwisko właściciela biletu,
	- 10) w przypadku biletów wielokrotnych i okresowych rodzaj i numer *Dokumentu tożsamości* właściciela biletu,
	- 11) numer biletu,
	- 12) kod 2D.

# **§ 7**

**Kontrola dokumentów przewozu**

- 1. Podróżny posiadający bilet internetowy zobowiązany jest w czasie kontroli w pociągu do jego okazania w postaci:
	- 1) wydrukowanego biletu w formacie A4 w orientacji pionowej z rozdzielczością 300 dpi lub więcej.
	- 2) wyświetlonego na urządzeniu elektronicznym wyposażonym w ekran min. 3 cali, pliku z biletem  $(\phi)$ rmat PDF),

wraz z *Dokumentem tożsamości* W przypadku biletów wielokrotnych i okresowych – wyłącznie z *Dokumentem tożsamości*, którego numer został wpisany na bilecie.

2. Bilet jednorazowy jest ważny z *Dokumentem tożsamości*. Bilet wielokrotny i okresowy jest ważny jedynie wraz z *Dokumentem tożsamości*, którego rodzaj i numer zostały na nim wpisane. 4. Production and the material and the material and the material and the material and the material and the material and the material and the material and the material and the material and the material and the material of

 $\lozenge$ Osoba odbywająca przejazd na podstawie biletu ulgowego, zobowiązana jest okazać w czasie kontroli ważny dokument poświadczający uprawnienie do korzystania z przejazdu ulgowego.

w trakcie przejazdu osoby odbywające przejazd na podstawie tego biletu.

- 5. Bilety dla 2 6 osób wydane na tą samą relację przejazdu, których numer transakcji jest jednakowy (zostały zakupione podczas składania jednego zamówienia) traktuje się na zasadach określonych w ust. 4.
- 6. Bilet, na którym:
	- 1) podane są dane więcej niż jednej osoby lub
	- 2) osoba na nim wskazana nie odbywa przejazdu,

uznaje się za nieważny, a podróżujących na jego podstawie traktuje się jak podróżnych bez ważnego dokumentu przewozu.

7. Okazywany bilet musi być w pełni czytelny dla kontrolującego i umożlowić odczyt kodu 2D za pomoca terminala mobilnego. Wyczerpanie baterii w urządzeniu mobilnym, jego awaria, uszkodzenie kartki z wydrukowanym biletem lub inne tego typu zdarzenia nie zwalniają podróżnego z obowiązku okazania biletu. następnie złożyć reklamacji procesowych – miejschi procesowych – miejschi procesowych – polski procesowych – by the procesowych – by the procesowy of the same procesor and in weak archive are a stellamental procesor (a) w

### **§ 8**

#### **Rozwiązanie umowy przewoz**

- 1. Podróżny może rozwiązać umowę przewozu:
	- 1) w przypadku biletów jednorazowych najpóźniej o planowanej godzinie wyjazdu, wskazanej na bilecie,
	- 2) w przypadku biletów wielokrotnych  $\sqrt{2}$ godnie z pkt 1,
	- 3) w przypadku biletów okresowych najpóźniej 1 dzień przed pierwszym dniem ważności, wskazanym na bilecie $\circlearrowright$
- 2. Podróżny, który posiada konto w systemie eKD i całkowicie rezygnuje z podróży powinien:
	- 1) w systemie eKD w zakładce Historia zakupów" wybrać opcję "Zwrot biletu":
		- a) w przypadku biletu jednorazowego nie później niż 60 minut przed planowaną godziną wyjazdu, wskazaną na bilecie,
		- b) w przypadku bilet $\hat{u}$  wielokrotnego zgodnie z lit. a,
		- c) w przypadku  $\frac{1}{2}$ ietu okresowego nie później niż 1 dzień przed pierwszym dniem ważności, wskazanym na bilecie,

albo

2) zgłosić całkowita rezygnacje z podróży w punkcie odprawy podróżnych (prowadzącym sprzedaż biletów KD), osobiście w siedzibie KD, przesyłką pocztową na adres KD lub drogą elektroniczną (na adres reklamacje@kolejedolnoslaskie.eu):

a)  $\mathbb{W}$  przypadku biletu jednorazowego – nie później niż o planowanej godzinie wyjazdu, wskazanej na bilecie,

- b) w przypadku biletu wielokrotnego zgodnie z lit. a,
- w przypadku biletu okresowego nie później niż 1 dzień przed pierwszym dniem ważności, wskazanym na bilecie,

albo

- 3) złożyć pisemną reklamację, zgodnie z zapisami § 24 i 25 RP-KD, w sposób określony w ust. 8:
	- a) w przypadku biletu jednorazowego nie później niż o planowanej godzinie wyjazdu, wskazanej na bilecie,
	- b) w przypadku biletu wielokrotnego zgodnie z lit. a,
	- c) w przypadku biletu okresowego nie później niż 1 dzień przed pierwszym dniem ważności, wskazanym na bilecie,
- 3. Podróżny, który nie posiada konta w systemie eKD i całkowicie rezygnuje z podróży powinien:
	- 1) zgłosić całkowitą rezygnację z podróży w punkcie odprawy $\sqrt{ }$  podróżnych (prowadzącym sprzedaż biletów KD), osobiście w siedzibie KD, przesyłką pocztową na adres KD lub droga elektroniczna (na adres reklamacje@kolejedolnoslaskie.eu):
		- a) w przypadku biletu jednorazowego nie później niż $\circledcirc$ planowanej godzinie wyjazdu, wskazanej na bilecie,
		- b) w przypadku biletu wielokrotnego zgodnie z lit.  $a_n^{(0)}$
		- c) w przypadku biletu okresowego nie później niż  $\frac{1}{4}$ eń przed pierwszym dniem ważności, wskazanym na bilecie,

następnie złożyć reklamację, zgodnie z zapisami § 24 i 25 RP-KD,

albo

- 2) złożyć pisemna reklamacie, zgodnie z zapisa $m \tilde{\phi}$  24 i 25 RP-KD, w sposób określony w ust. 8:
	- a) w przypadku biletu jednorazowego hie później niż o planowanej godzinie wyjazdu, wskazanej na bilecie,
	- b) w przypadku biletu wielokrotnego zgodnie z lit. a,
	- c) w przypadku biletu okresow $\cancel{\theta_0}$  nie później niż 1 dzień przed pierwszym dniem ważności, wskazanym na bilecie,
- 4. W przypadku zgłoszenia całkowitej rezygnacji z podróży, o której mowa w ust. 2 pkt 2 i ust. 3 pkt 1, uprawniony pracownik KD jest zobowiązany dokonać poświadczenia o zgłoszeniu całkowitej rezygnacji z podróży, wskazując jednocześnie datę i godzinę przyjęcia. Poświadczenie należy dołączyć do reklamacji. **b** w progradius bietu indonescowego – nie późnie z indonescowego – nie późnie indonescowego – nie późnie jako moralista (w progradius bietu unisotomorego – zgodnie z it. storie processor (w progradius bietu unisotomorego
	- 5. W przypadku złożenia reklamacji, o której mowa w ust. 2 pkt 3 lit. a i ust. 3 pkt 2 lit. a, w punkcie odprawy podróżnych uprawniony pracownik KD jest zobowiązany wpisać na formularzu reklamacyjnym godzinę przyjęcia reklamacji.
	- 6. W przypadku przekroczenia terminów, o których mowa w ust. 1 niniejszego paragrafu, podróżny może w ciągu jednego roku kalendarzowego wnioskować o zwrot należności za całkowicie niewykorzystany bilet drogą reklamacji, wniesionej zgodnie z zapisami § 24 i 25 RP- $K\overline{D}$
	- 7. Złożenie reklamacji, o której mowa w ust. 6, nie jest równoznaczne z uznaniem roszczenia za zasadne. Nie dotyczy to podróżnych, których rezygnacja została zgłoszona w trybie, o którym mowa w ust. 2 pkt 2 i ust. 3 pkt 1.

 $W\$ zelkie reklamacje należy wnosić w formie:

pisemnei:

- 
- b) w dowolnym punkcie odprawy, prowadzącym sprzedaż biletów na pociągi KD,
- c) przesyłką pocztową za pośrednictwem operatora pocztowego w rozumieniu ustawy Prawo pocztowe na adres: Koleje Dolnośląskie S.A. ul. Kolejowa 2 59-220 Legnica
- 2) dokumentowej z wykorzystaniem środków komunikacji elektronicz $\theta$ ej (bez konieczności opatrzenia kwalifikowanym podpisem elektronicznym) (ma adres reklamacje @kolejedolnoslaskie.eu.<br>
Subsetzancje (November 1994)<br>
Subsetzancja (November 1994)<br>
Subsetzancja (November 1994)<br>
Subsetzancja (November reklamacje@kolejedolnoslaskie.eu.

# **§ 9**

## **Zmiana umowy przewozu**

- 1. Zmiana umowy przewozu może dotyczyć:
	- 1) terminu przejazdu,
	- 2) stacii przeznaczenia.
	- 3) drogi przewozu,
	- 4) zmiany liczby osób,
	- 5) zakresu uprawnień do ulg.
- 2. Zmiany umowy przewozu należy dokonać poprzez zgłoszenie się do obsługi pociągu przed lub niezwłocznie po wejściu do pojazdu, a w przypadku zmiany stacji przeznaczenia – najpóźniej na ostatniej stacji zatrzymania pociągu, poprzedzającej stację przeznaczenia wskazaną na bilecie.
- 3. Zmiana stacji przeznaczenia może dotyczyć tylko miejscowości położonej na tej samej drodze przewozu lub na jej przedłużeniu, tj. poza stacją przeznaczenia wskazaną na bilecie. Wybranie innej stacji przeznaczenia i innej drogi przejazdu, nawet od stacji pośredniej dotychczasowej drogroszewozu, wymaga zawarcia nowej umowy przewozu – tzn. nabycia nowego biletu na faktyczny przejazd. Posiadany przez podróżnego bilet podlega wymianie. **1** rozpoczął przej przej przej przej przej przej przej przej przej przej przej przej przej przej przej przej przej przej przej przej przej przej przej przej przej przej przej przej przej przej przej przej przej przej prz
	- 4. Przejazd poza stację przeznaczenia wskazaną na bilecie okresowym dozwolony jest pod warunkiem uiszczenia należności stanowiącej różnice między ceną biletu jednorazowego w klasie 2 za faktyczny przejazd, a ceną biletu jednorazowego w klasie 2 i relacji wskazanej na posiadanym bilecie.
	- 5. W przypadku zmiany umowy przewozu, z tytułu której przewoźnikowi przysługuje:
		- 1) niższa należność podróżny powinien uzyskać odpowiednie poświadczenie, stanowiące podstawe do otrzymania zwrotu różnicy należności. Zwrotu nadpłaconych należności dokonuje się w drodze pisemnej reklamacji, zgodnie z zapisami § 24 i 25 RP-KD.
		- 2) wyższa należność podróżny powinien dopłacić różnicę należności, o ile przepisy TP-KD lub regulaminy ofert promocyjnych nie stanowią inaczej.

Podróżny, który:

- 
- zamierza wyjechać w terminie późniejszym niż wskazany na bilecie internetowym,

zobowiązany jest niezwłocznie po wejściu do pojazdu zgłosić się do obsługi pociągu, celem zakupu biletu na faktyczny przejazd i uzyskania odpowiedniego poświadczenia o niewykorzystaniu biletu internetowego.

- 7. Zwrot należności za całkowicie lub częściowo niewykorzystane, odpowiednio poświadczone bilety internetowe można uzyskać drogą pisemnej reklamacji, wniesiónej zgodnie z zapisami § 24 i 25 RP-KD. W przypadku zwrotu poświadczonego biletu internetowego nie potrąca się odstępnego. Color zaboru) Libelu na fastyczny przejezda z miestownik zobowięczany przej zobowięzany przej do korzystania z przej do korzystania z zaboru i z zapisania z zapisania z zapisania z zapisania z zapisania z zapisania z zapi
	- 8. Po dokonaniu zmiany umowy przewozu na podstawie biletu na przejazd, bilet na przewóz roweru, rzeczy lub psa jest ważny w zakresie i terminie wynikającym z te $\Omega$ miany

## **§ 10**

## **Wystawianie faktur VAT**

- 1. Bilet zakupiony za pośrednictwem systemu eKD nie jest fakturą VAT.
- 2. Użytkownicy posiadający konto w systemie eKD, fakturę za bilety internetowe mogą wygenerować w systemie eKD:
	- 1) poprzez zaznaczenie przed zamówieniem biletu pola "Faktura" faktura będzie dostepna po opłaceniu należności za bilet 200
	- 2) w terminie 3 miesięcy od daty wykonania ustugi, w zakładce "Historia zakupów".
- 3. Użytkownicy nieposiadający konta w systemie eKD mogą uzyskać fakturę VAT:
	- 1) na pisemny wniosek skierowany na adres:

Koleje Dolnośląskie S.A.

ul. Kolejowa 2,

59-220 Legnica

Do wniosku musi zostać załączony wydrukowany bilet, do którego ma zostać wystawiona faktura VAT

2) na wniosek skierowany drogą elektroniczną na adres:

### faktura@kolejedolnoslaskie.eu

Do wniosku muszą zostać dołączone wszystkie dane niezbędne do wystawienia faktury VAT oraz załączony plik PDF z biletem, do którego ma zostać wystawiona faktura VAT.

4. Zapisy ust. 3 mają również zastosowanie w szczególnych przypadkach takich jak np. niemożność wystawienia faktury w systemie z powodów technicznych czy przekroczenie terminu wskazanego w ust.2 pkt 2.

# **§ 11**

# **Prawa i obowiązki Użytkownika**

przeznaczeniem, obowiązującymi przepisami prawa oraz Regulaminem eKD.

- 2. Użytkownik zarejestrowany w systemie eKD ma prawo do:
	- 1) wglądu do swoich danych osobowych i uaktualniania ich,
	- 2) składania zamówień,
	- 3) odstapienia od umowy przewozu bezpośrednio za pośrednictwem systemu eKD
- 3. Użytkownik, który nie posiada konta w systemie eKD, ma prawo wyłącznie do skłądánia zamówień.
- 4. Użytkownik zobowiązany jest:
	- 1) podać przy rejestracji w systemie eKD prawdziwe dane (dotycz $\sqrt{W}$ żytkowników zamierzających założyć konto w systemie eKD),
	- 2) zaakceptować Regulamin Internetowego Systemu Sprzedaży (eKD).
- 5. Akceptując Regulamin Internetowego Systemu Sprzedaży (eKD) Użytkownik oświadcza, że:
	- 1) wszelkie informacje dostarczone przez niego w trakcie korzystania z systemu eKD w tym imie i nazwisko oraz rodzaj i nr dokumentu ze zdieciem potwierdzającego tożsamość osoby dla której zamawia bilet – są prawdziwe,
	- 2) zapoznał osobe na rzecz której zakupił bilet $\alpha$ z $\beta$ postanowieniami Regulaminu Internetowego Systemu Sprzedaży (eKD),
	- 3) posiada zdolność do zawarcia umowy, zgodnie z przepisami Kodeksu cywilnego,
	- 4) wyraża zgodę na przetwarzanie danych osobowych.
- 6. Użytkownik, który posiada konto w systemie (eKD, ma prawo do zlikwidowania swojego konta w systemie eKD poprzez użycie opcji, Usuń konto" dostępnej w zakładce "Moje konto".
- 7. Likwidacia konta nastapi:
	- 1) niezwłocznie po otrzymania przez KD wniosku, jeżeli na koncie nie była przeprowadzona żadna transakcja na przejazd w ciągu 15 miesięcy poprzedzających złożenie wniosku,
	- 2) po upływie 15 miesięcy od daty ważności ostatniego zakupionego w systemie biletu – do tego czasu konto jest zablokowane i nie ma możliwości korzystania z niego.

#### **§ 12**

#### **Prawa i obowiązki operatora systemu eKD**

- 1. Operator ma prawo odstąpić od sprzedaży biletów przy wykorzystaniu systemu eKD, gdy Użytkownik naruszy postanowienia niniejszego regulaminu.
- 2. Operator zastrzega sobie prawo do zablokowania konta Użytkownika i/lub biletów, jeżeli zachodzi prawdopodobieństwo użycia przez jego właściciela karty płatniczej, do której użytkowania nie jest uprawniony.

3. Operator przetwarza dane osobowe Użytkowników systemu eKD oraz osób dla których  $\overline{\chi}$ zostały zakupione bilety na podstawie art. 23 ust. 1 pkt 3 ustawy z dnia 29 sierpnia 29 stochronia aconomical movies in the property of the stochastic strength oscienting in the position aconomic strength oscienting in the stochastic strength of the stochastic strength of the strength of the strength of w celu realizacji internetowej sprzedaży biletów.

# **§ 13 Postanowienia końcowe**

- 1. W sprawach nieuregulowanych w niniejszym Regulaminie Internetowego Systemu Sprzedaży eKD, zastosowanie mają przepisy:
	- 1) Kodeksu cywilnego,
	- 2) ustawy z dnia 15 listopada 1984 r. Prawo przewozowe (Dz.U.  $\sqrt{2000}$  r. nr 50, poz. 601 z późn. zm.),
	- 3) Regulaminu przewozu osób, rzeczy i zwierząt Kolei Dolnośląskich S.A. (RP-KD),
	- 4) Taryfy przewozowej osób, rzeczy i zwierząt Kolei Dolnośląskich S.A. (TP-KD).
- 2. Przykładowe wzory biletów, zakupionych w systemie eKD, stanowią załącznik do niniejszego regulaminu.<br>
COV CHA (COV) **Freehavach nieurogulovanych w niniejszym Regulaminie Internetwoople Systemus**<br>
Sprzedatu cywittego,<br>
1) Kodeksu cywittego,<br>
2) ustawy z cinki 15 listopada 1984 f. - Prawo przewozowe (Dz. U. 2200 f. nr 50,<br>
2) Regulaminu p

#### **Załącznik** do Regulaminu Internetowego Systemu Sprzedaży eKD

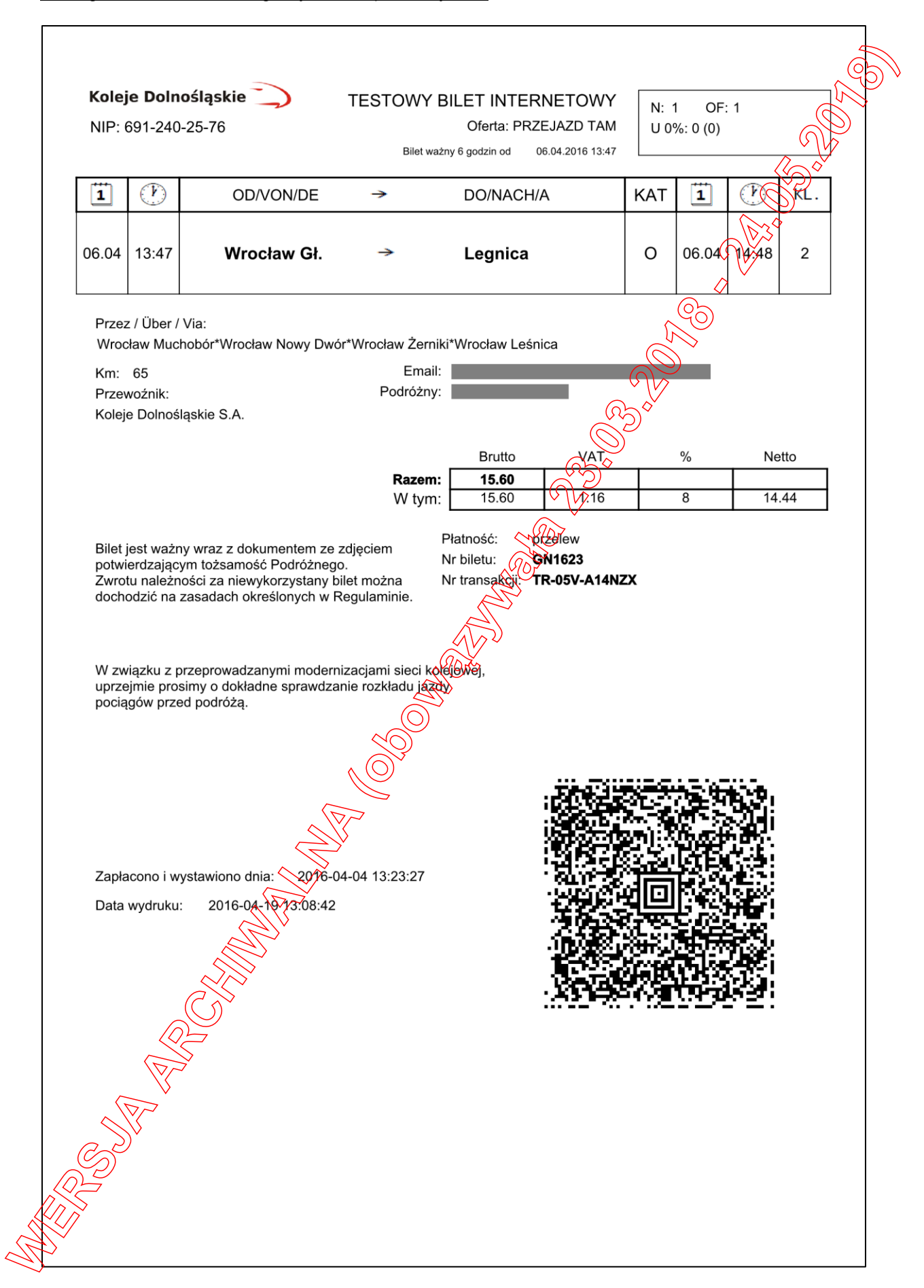

#### **Załącznik** do Regulaminu Internetowego Systemu Sprzedaży eKD

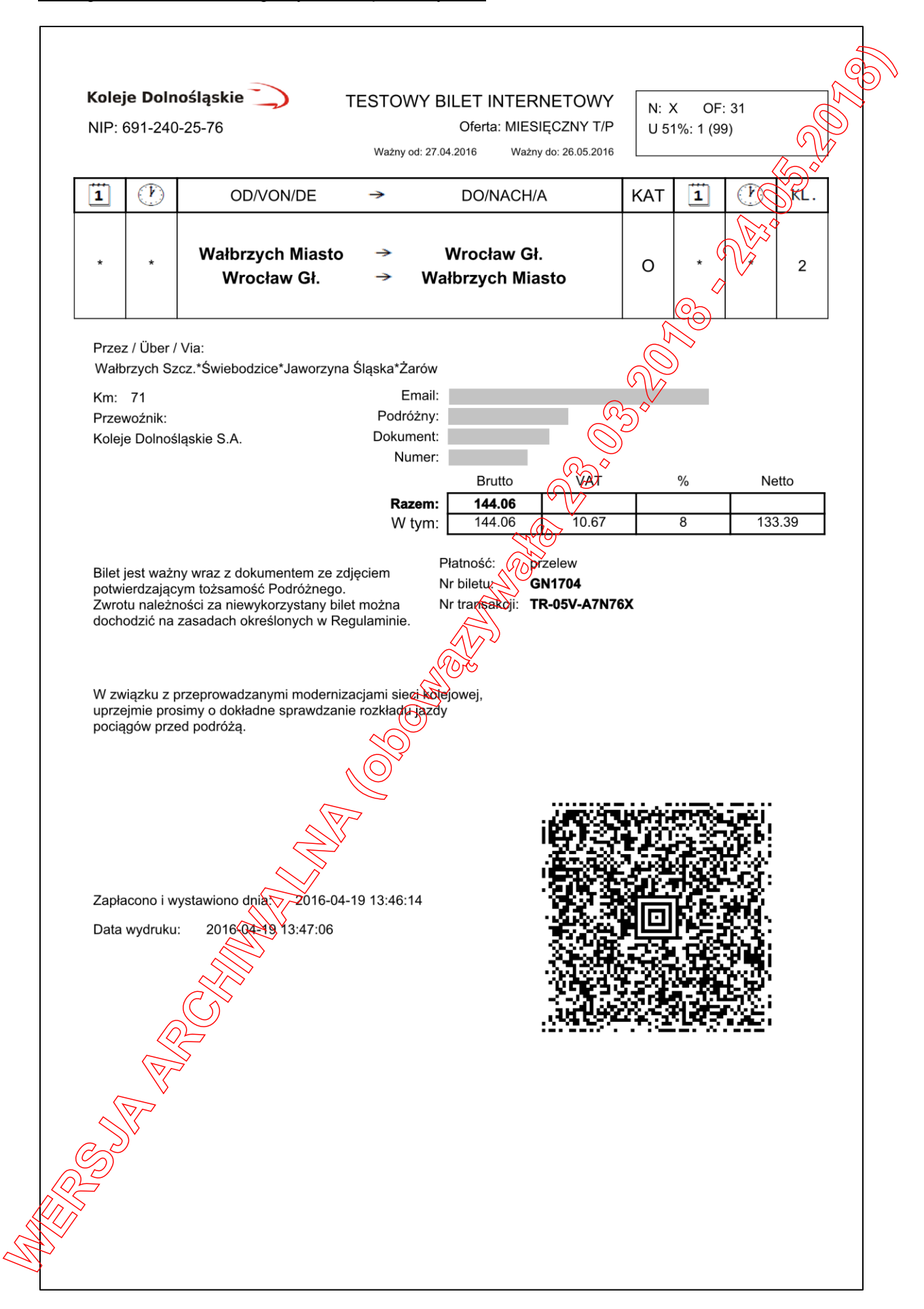

#### **Załącznik** do Regulaminu Internetowego Systemu Sprzedaży eKD

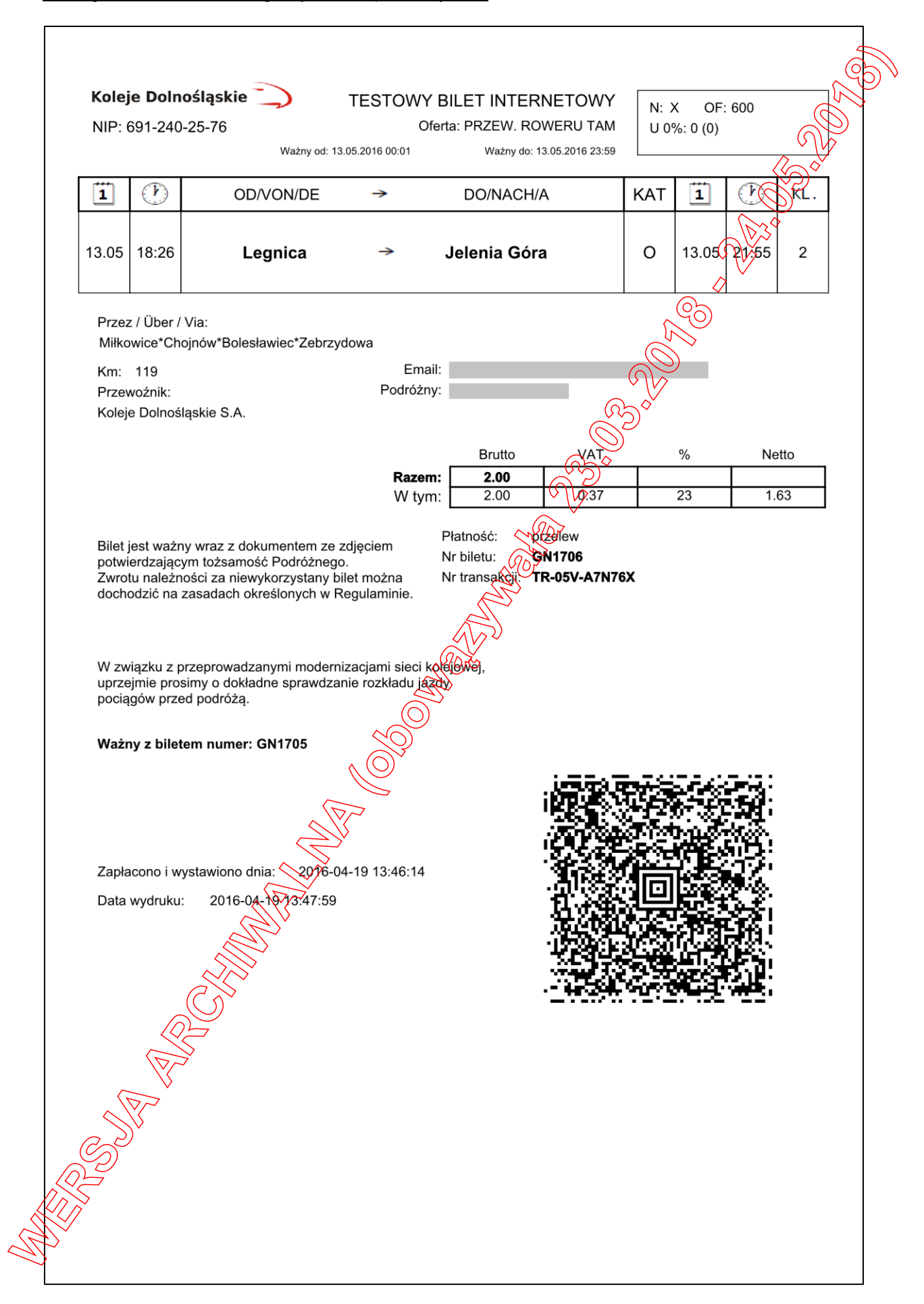